# UNIVERSITY PERSONNEL

UNIVERSITY PERSONNEL 408-924-2250

#### **Introduction**

All non-exempt employees have access in PeopleSoft HR (SJSU @ Work) to enter their own Overtime (OT) hours for payment (CTO will continue to be submitted on the **Authorization for Extra Hours** form). All employees who work Shift time can also enter their Shift hours.

Some departments will use a Timekeeper to key this information on behalf of employees in their departments. Confirm the process for your department with your manager. This guide reviews the steps an employee can use to enter their own hours.

- [Enter Overtime Hours for Pay](#page-0-0)
- [Enter Shift Hours](#page-5-0)

Please note: All overtime hours must be approved by your appropriate administrator PRIOR to being worked. See your [Collective Bargaining Agreement](https://www.sjsu.edu/up/resources/collective-bargaining-agreements.php) for more information.

#### <span id="page-0-0"></span>**Enter Overtime Hours for Pay**

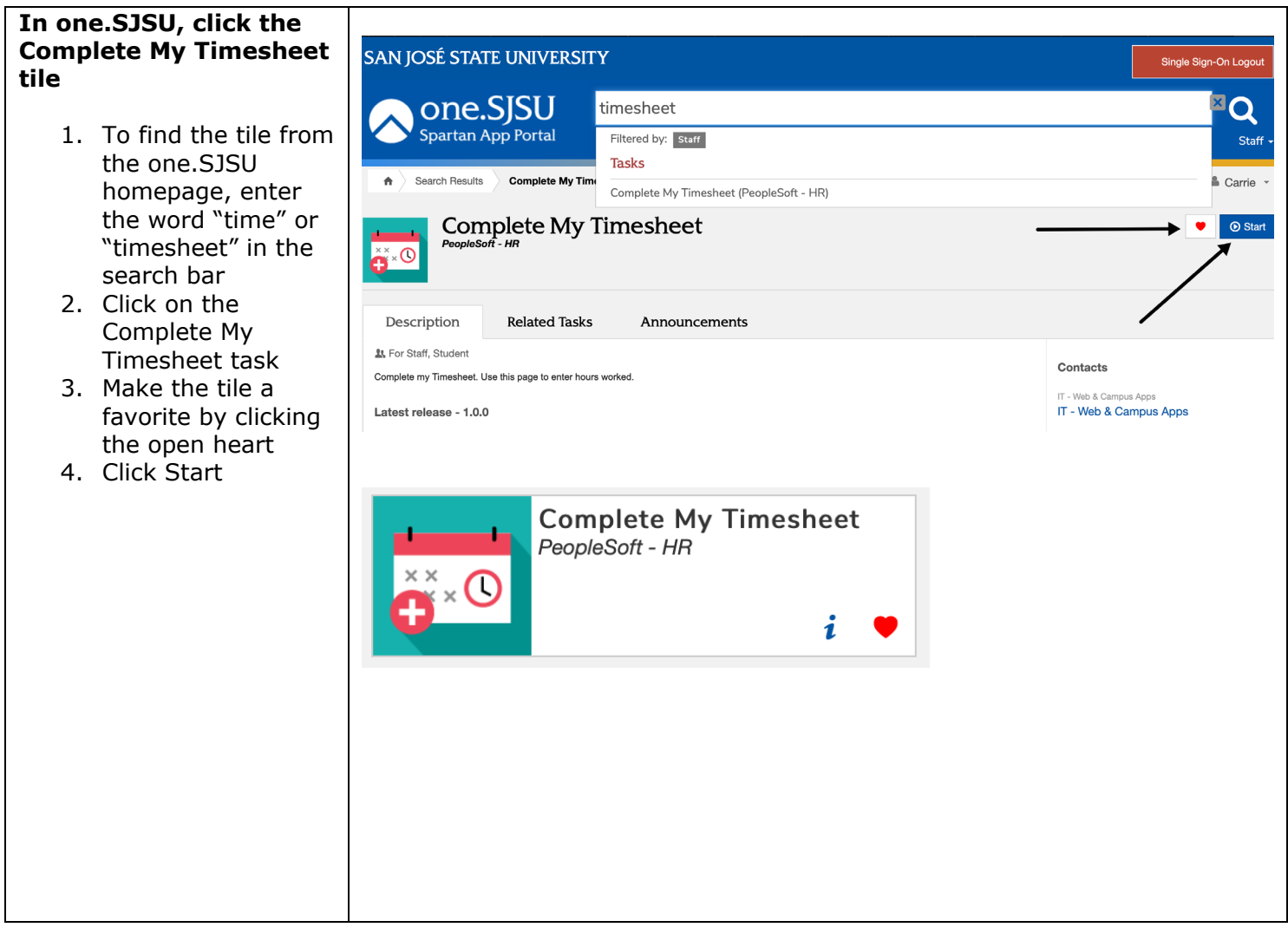

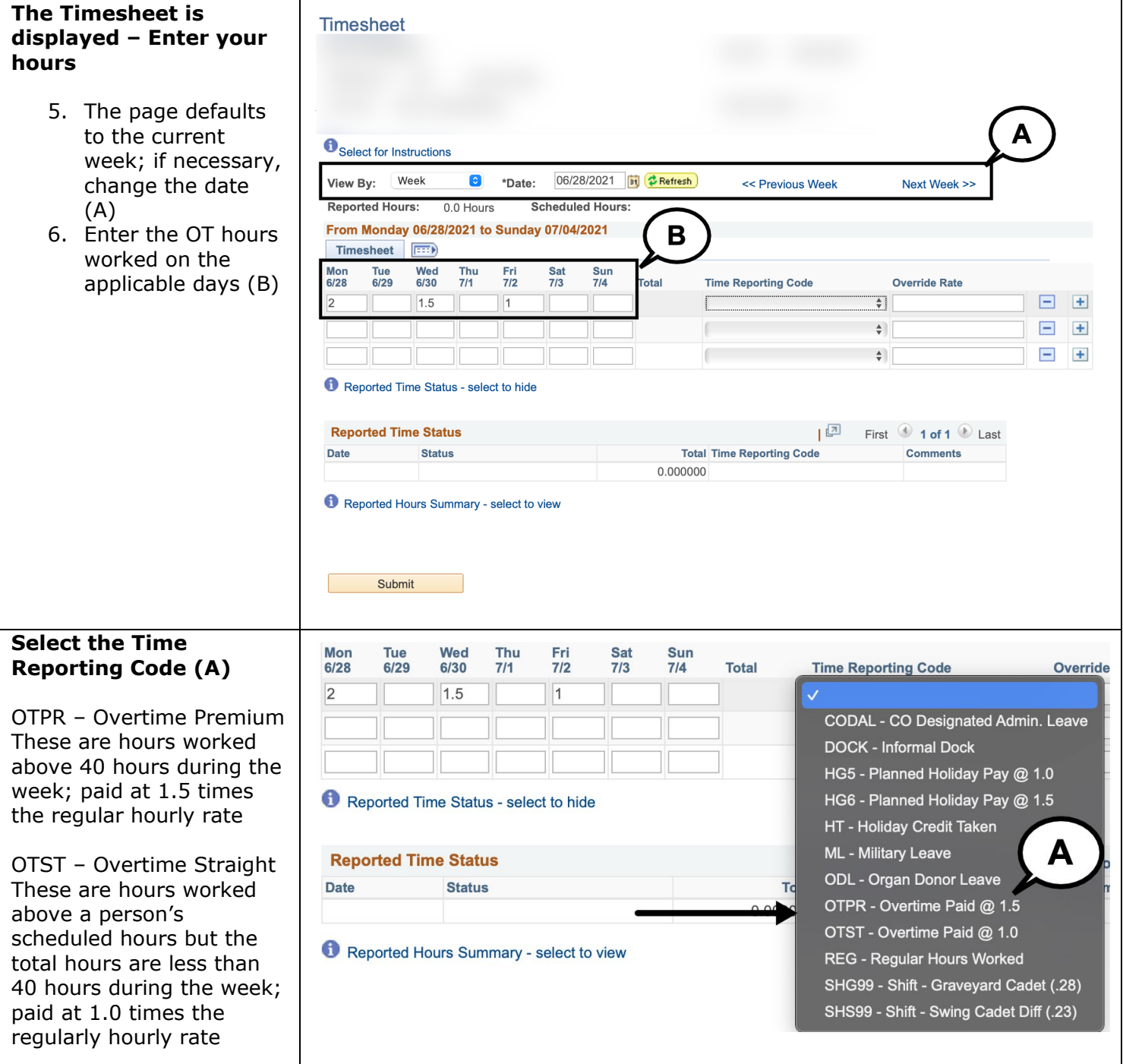

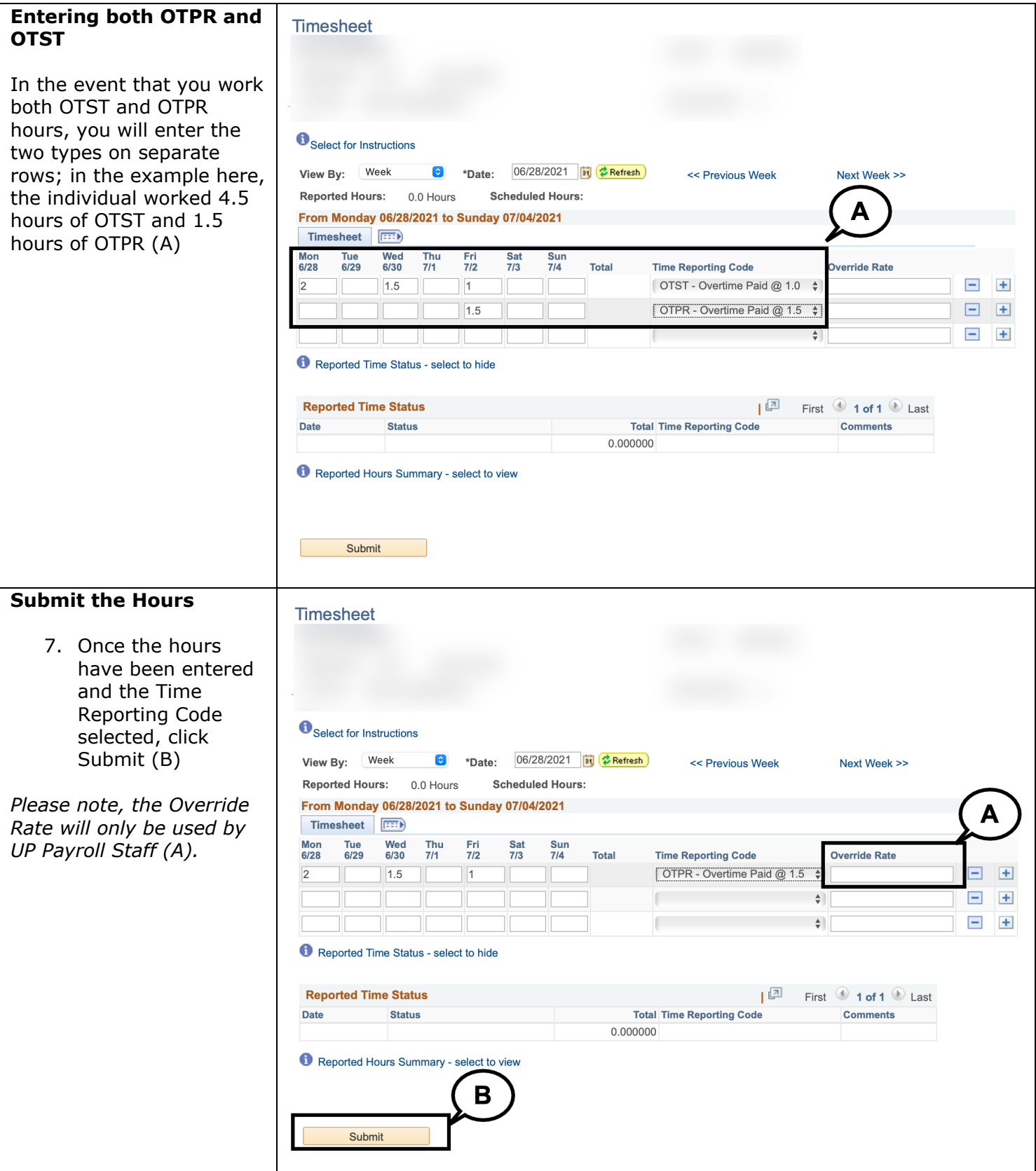

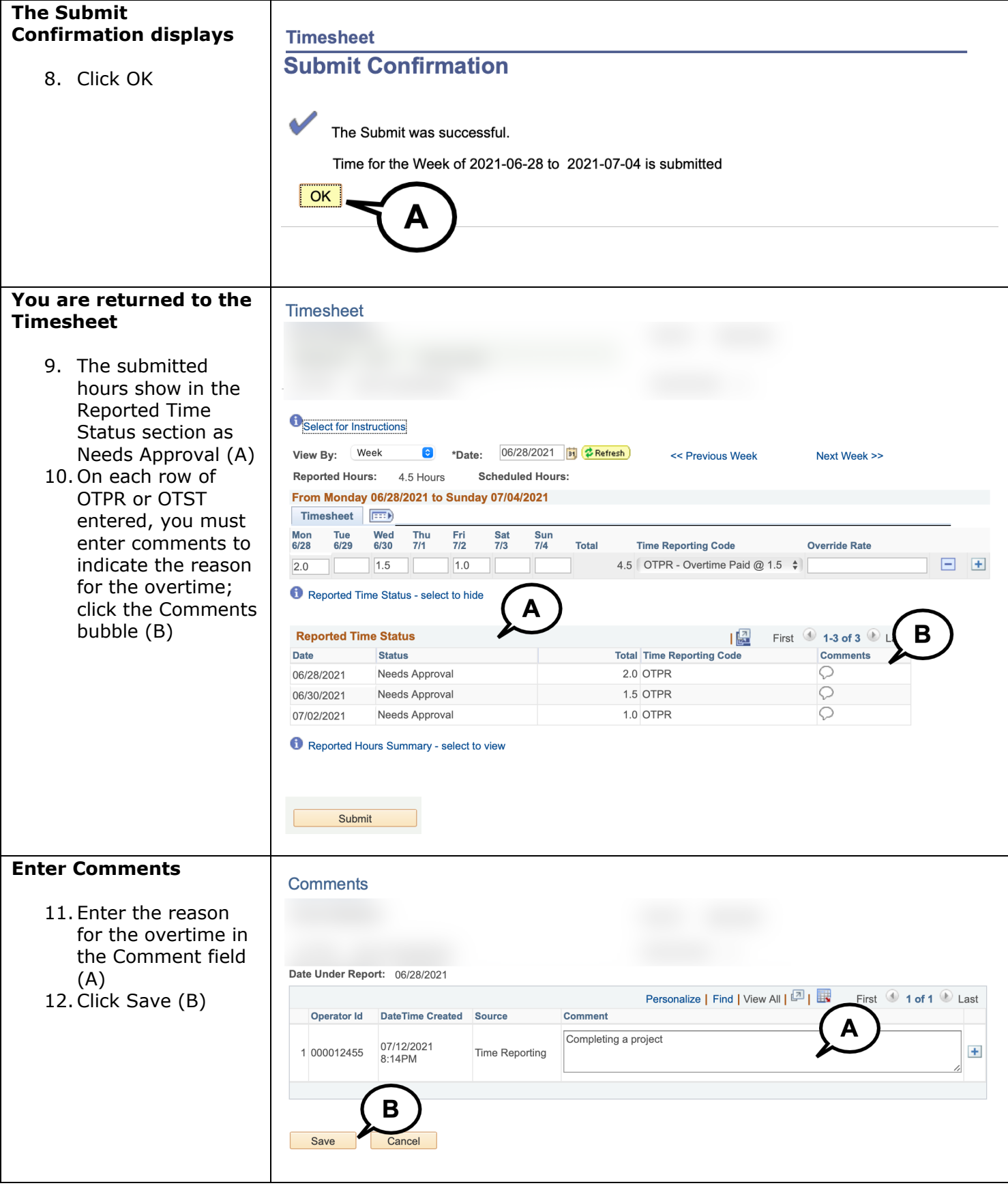

# **SJSU** UNIVERSITY PERSONNEL

# **SELF-SERVICE ENTRY OF OT AND SHIFT HOURS**

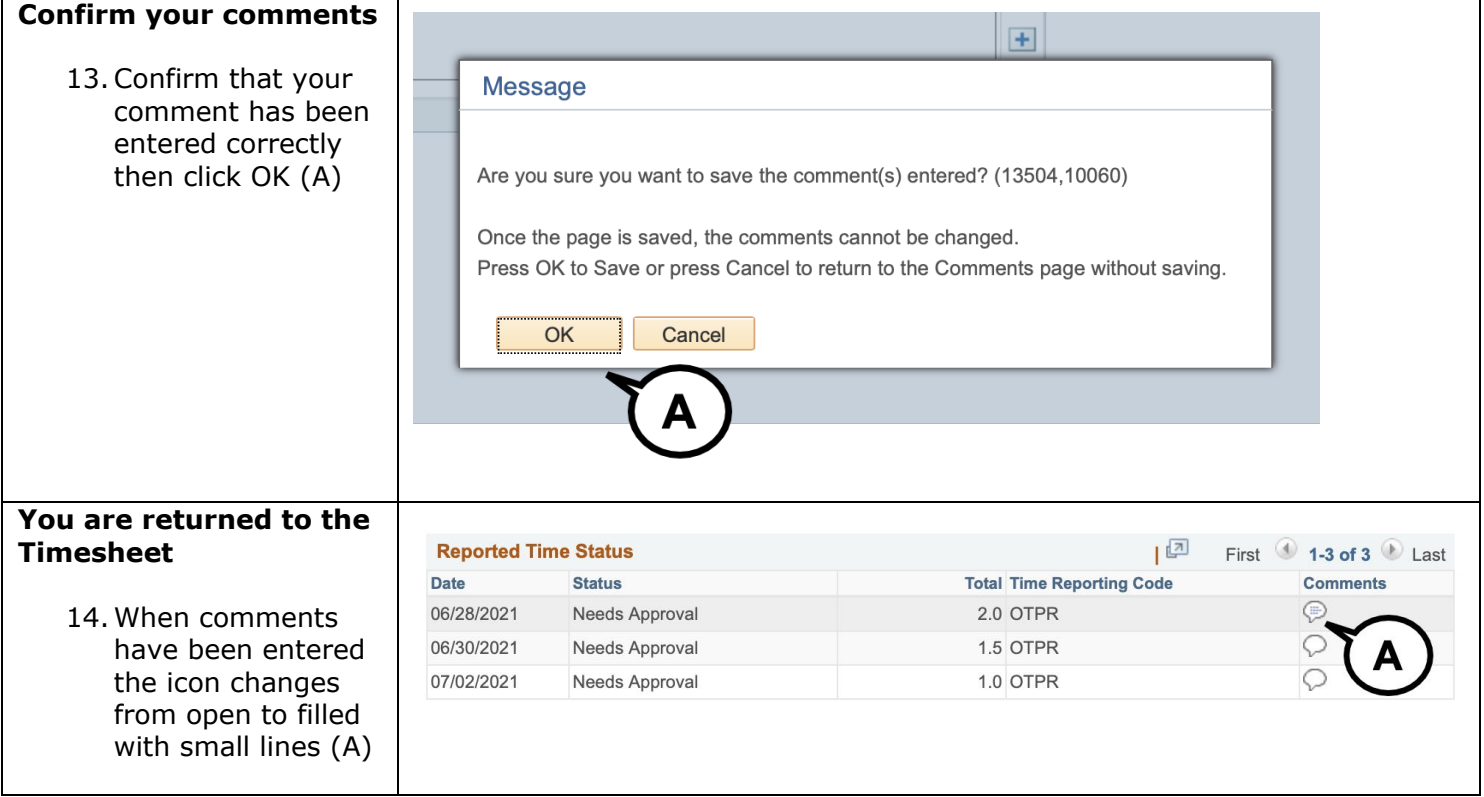

UNIVERSITY PERSONNEL 408-924-2250

# <span id="page-5-0"></span>**Enter Shift Hours**

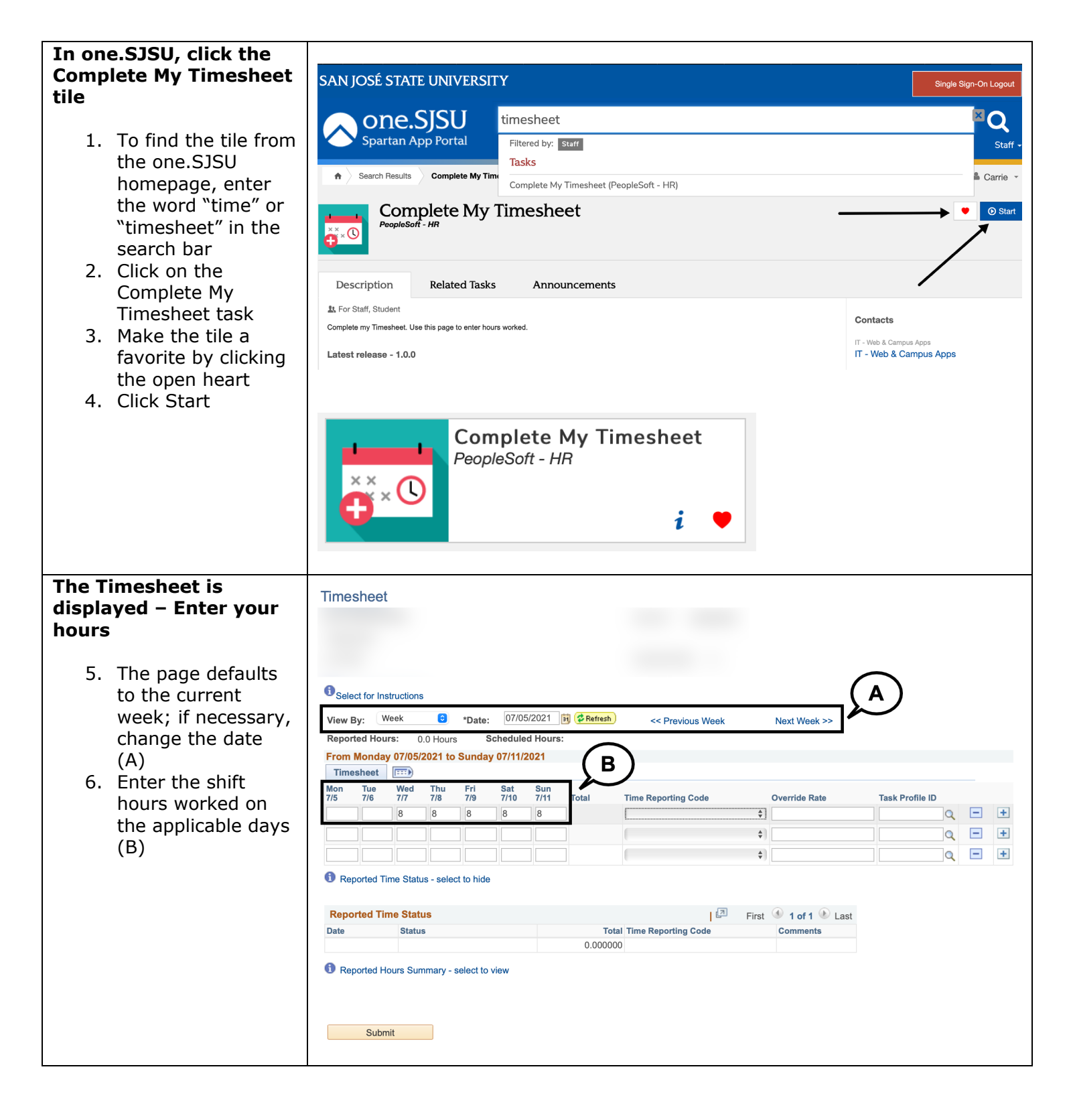

# **SJSU** UNIVERSITY PERSONNEL

# **SELF-SERVICE ENTRY OF OT AND SHIFT HOURS**

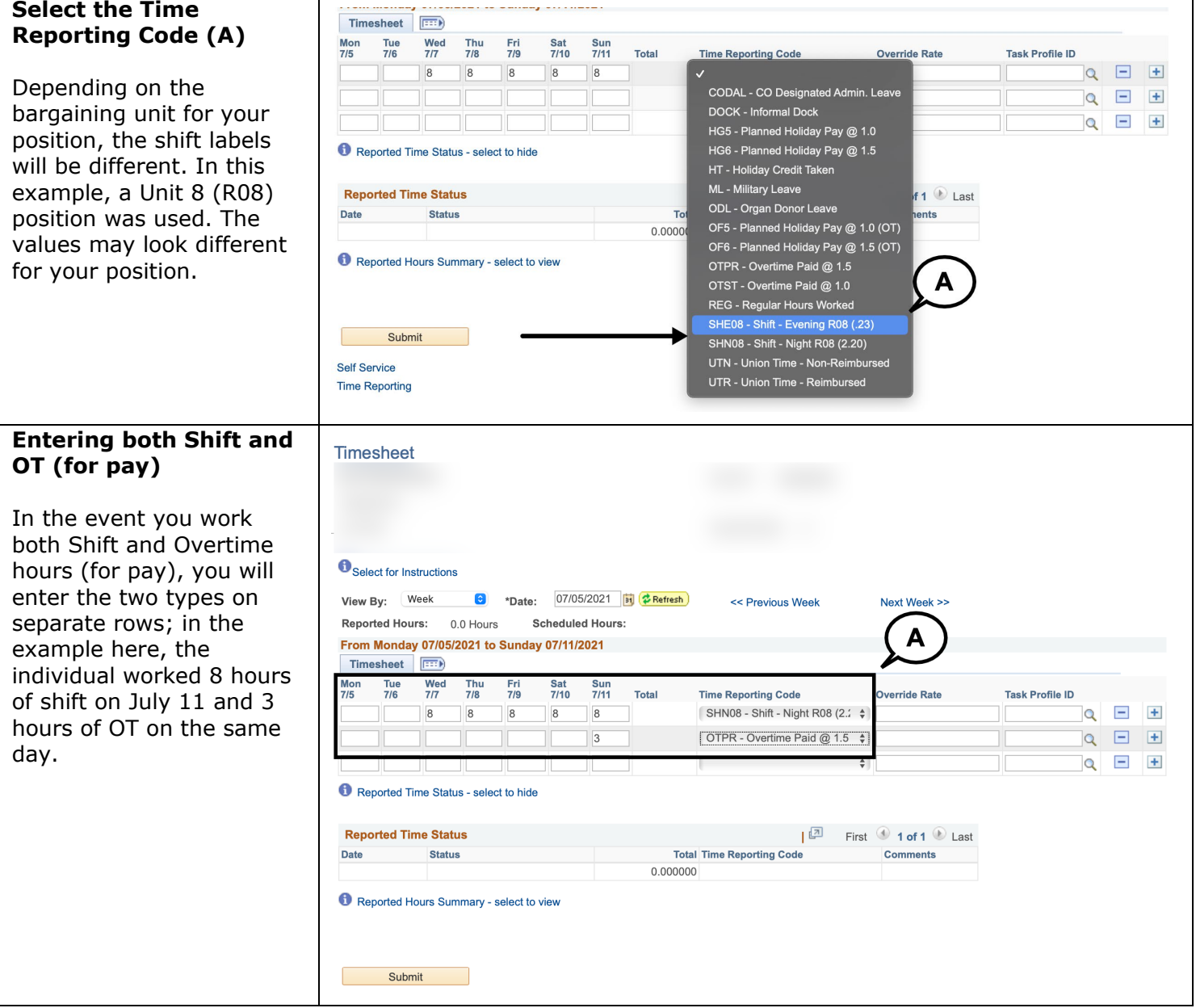

# **SJSU** UNIVERSITY PERSONNEL

# **SELF-SERVICE ENTRY OF OT AND SHIFT HOURS**

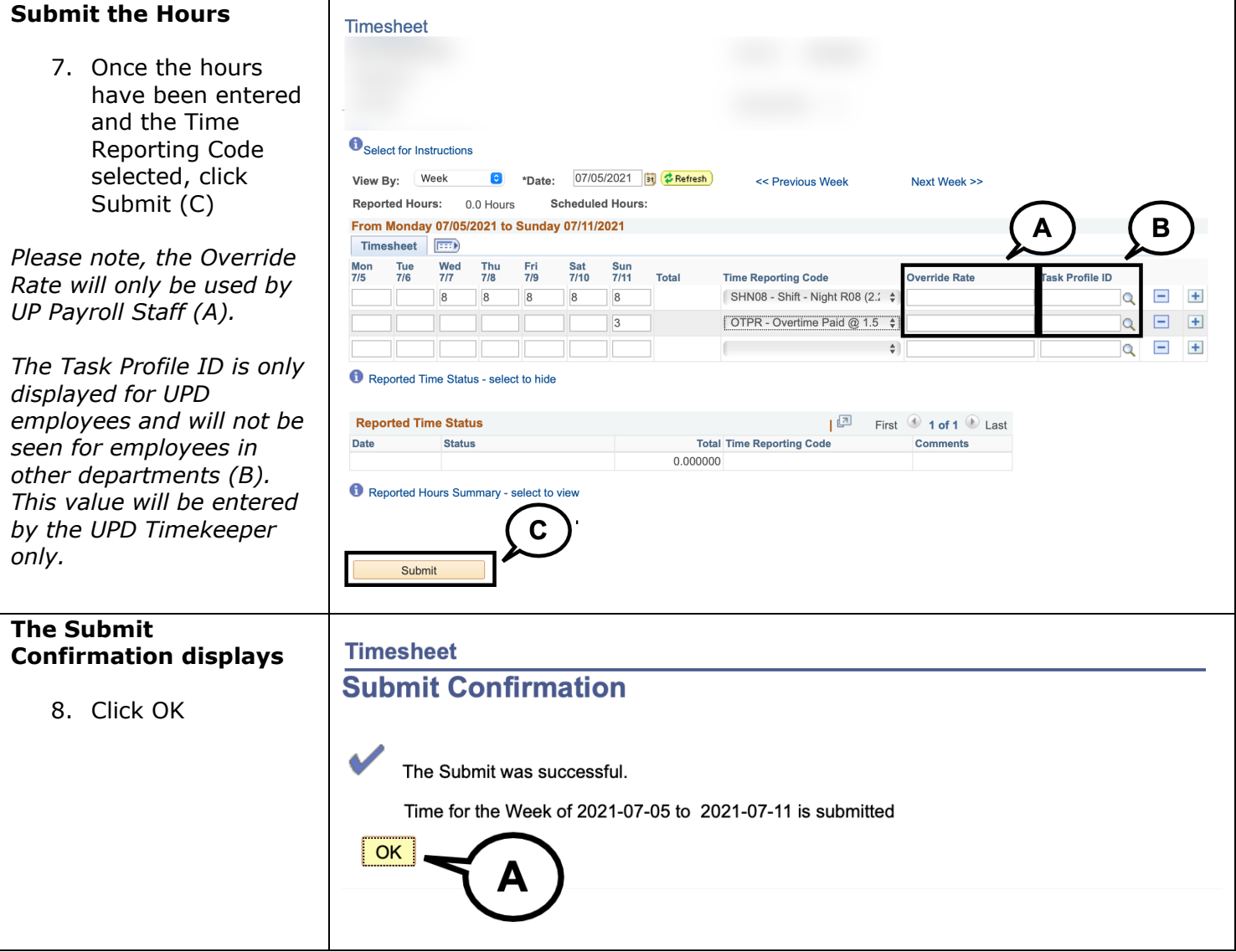

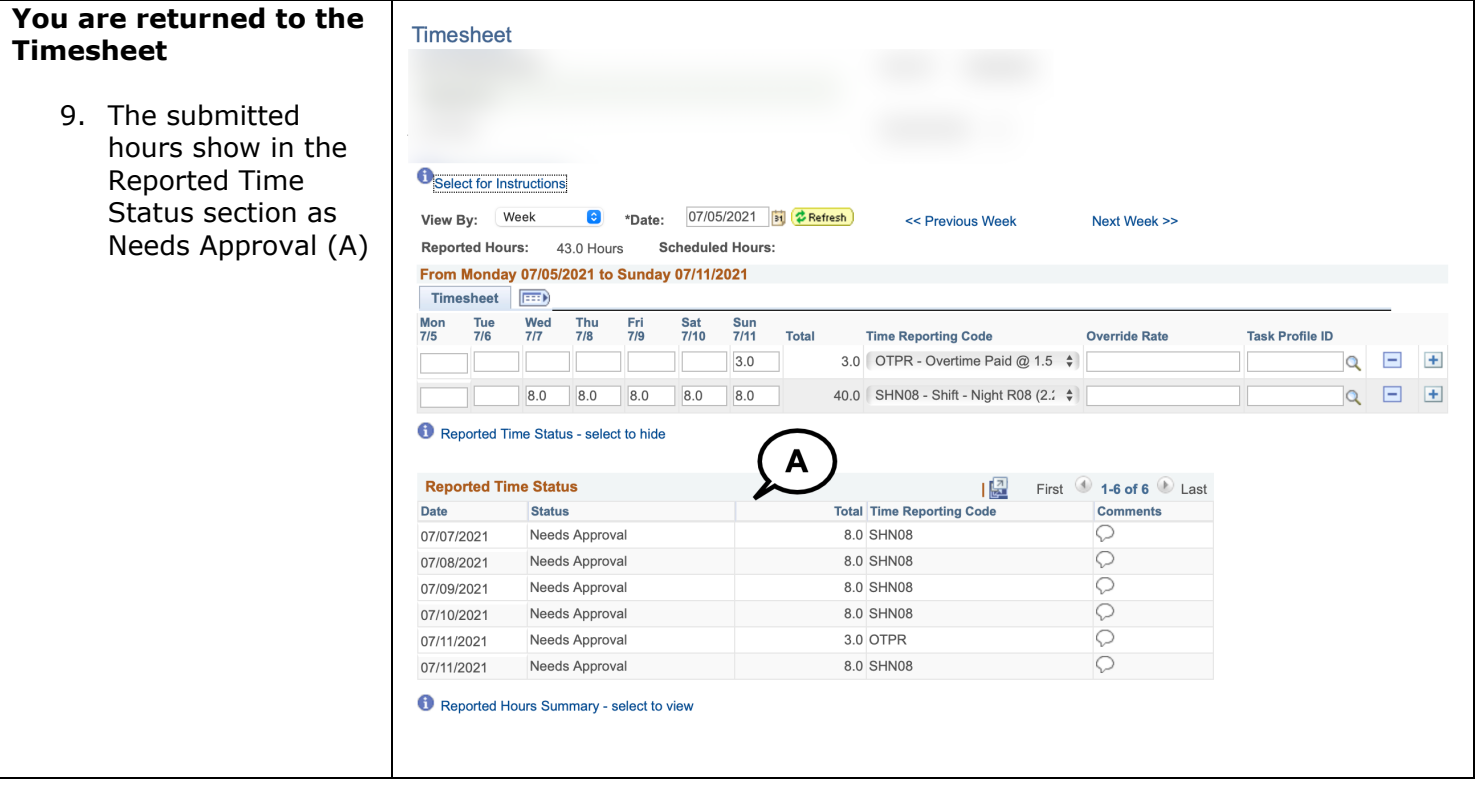